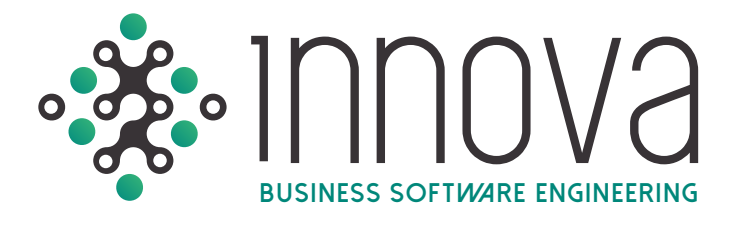

## **GESTIÓN DE NEGOCIOS**

El Sistema Innova es Automático, InterModular y 100% Compatible con los principales sistemas corporativos y a través de sus plataformas Web y Móvil controla fácil y rápido todos los procesos administrativos, financieros, contables, fiscales y de recursos humanos.

## **gESTIÓN FINANCIERA**

Control de presupuesto contra gasto real así como gasto comprometido; autorizaciones electrónicas de órdenes de compra, verificación de recepción de mercancía y servicios, pago de facturas y flujo de los recursos económicos: FASB-52 para reevaluación de saldos en dólares; cálculo de IVA efectivamente pagado y cobrado (DIOT y Forma 32) y generación de archivos para contabilidad electrónica.

### **1CONTABILIDAD**

#### **Reportes ejecutivos que permiten comparar varios períodos.**

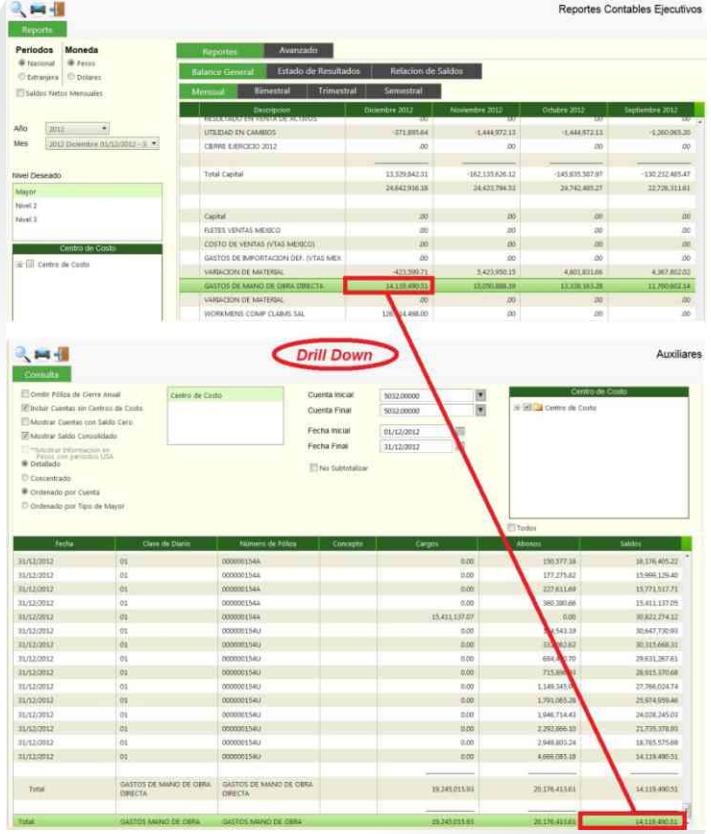

#### **Bloqueo de captura por período y usuario**

**Inserción automática de la cuenta** complementaria al capturar cuentas en dólares.

#### **Cédula de utilidad/pérdida en cambios (UPC)**

- $\bullet$  Pólizas recurrentes y estándares.
- Clasificación y análisis por tipo de movimiento de póliza.
- Acceso a múltiples ejercicios contables.
- Cierre y apertura de ejercicios flexibles.

#### **Opción de relación de la cuenta corporativa a la cuenta contable local desde el catálogo de cuentas**

Reportes contables por cuenta corporativa.

#### **¡Contabilidad Electrónica!**

**Detallado de transacciones con el folio fiscal (UUID) y número de cheque o transferencia bancaria.**

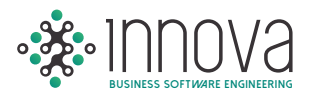

#### **Envío de estados financieros y reportes contables a Microsoft Excel con un clic.**

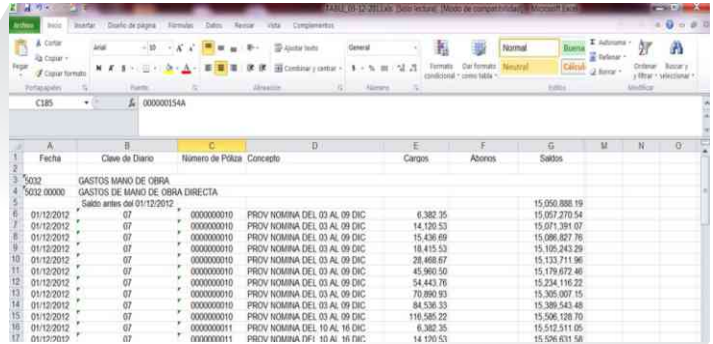

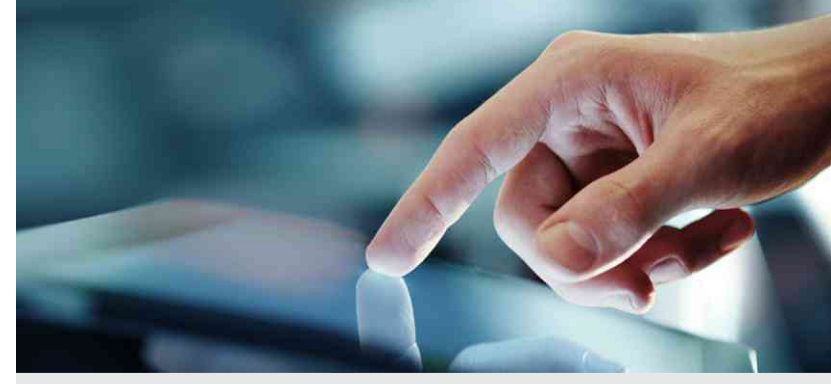

#### **Mismo período contra ejercicios anteriores, mensuales, bimestrales, trimestrales y semestrales.**

- Opción de activar diferencias en valor o porcentaje en los reportes ejecutivos al comparar periodos y/o ejercicios.
- Opción de exportar a Excel los reportes ejecutivos.
- Las pólizas son canceladas en lugar de borrarse de la base de datos, además de quedar registrada la operación en bitácora. Permitiendo así un rastreo infalible y completo para auditorías internas y externas.

#### **Reportes contables, restricción de acceso a la información de acuerdo a los centros de costo autorizados para el usuario.**

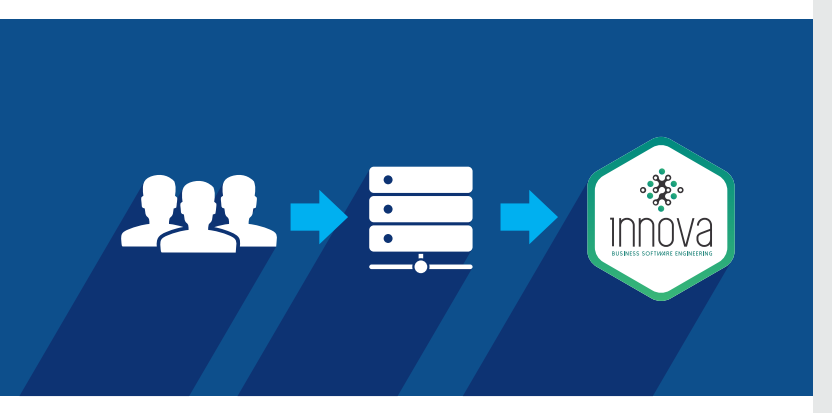

#### **Contabilidad por Centros de Costo**

 Organiza la información por centro de costos, simplificando el catálogo de cuentas.

#### **Emisión de reportes y estados financieros de manera global y por centro de costos**

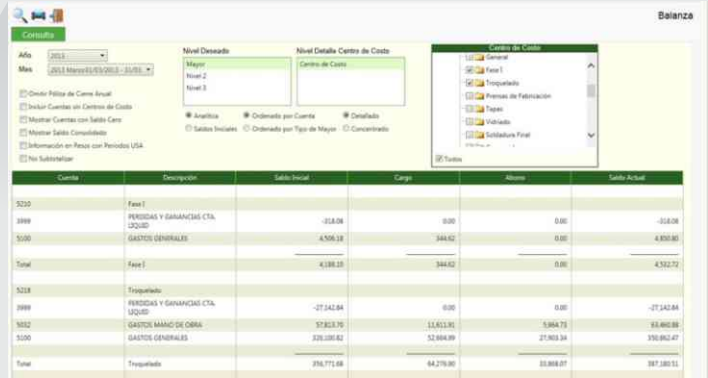

#### **Comparativos presupuestales por centro de costos.**

#### **Aplicación contable por centro de costos de manera automática. Permite predeterminar por usuario el centro de costo que afectará.**

- **Prorrateo automático de gastos por centro de** costos de acuerdo a tablas predefinidas.
- **Permite configurar las cuentas para las que es** obligatorio el registro por centro de costo.
- **Permite hasta 20 niveles de detalle para el** centro de costos.

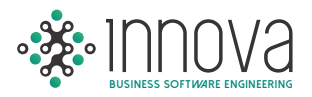

### **2 CONTABILIDAD USA**

**Definición de periodos americanos en forma independiente de las fechas de cierre de períodos mexicanos. Períodos y/o ejercicios montados o naturales.**

**Envío de estados financieros y reportes** contables a Microsoft Excel mediante un clic.

#### **Cedula de utilidad/pérdida en conversión (FASB-52)**

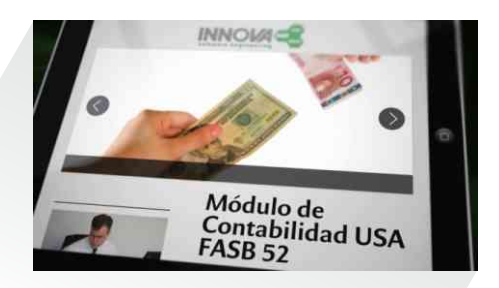

#### **Estados financieros en dólares y pesos con períodos americanos.**

 Cierres de ejercicios contables independientes para períodos mexicanos y americanos.

#### **Pólizas de ajustes de auditoria específicas para afectar la contabilidad mexicana o americana de manera independiente.**

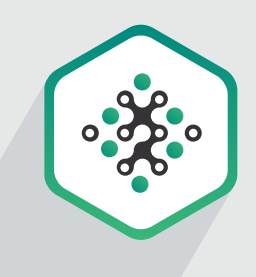

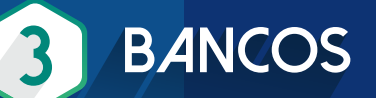

#### **Generación de pagos electrónicos**

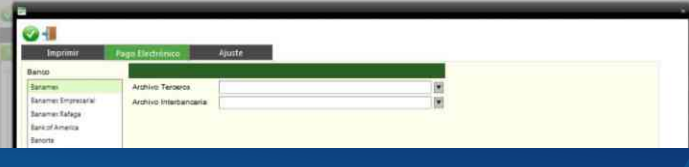

- Generación automática de pólizas de provisión y cancelación de la provisión al generar el pago.
- Carga automática de estados de cuenta mediante archivo electrónico.

#### **Conciliación bancaria automática para períodos mexicanos y americanos**

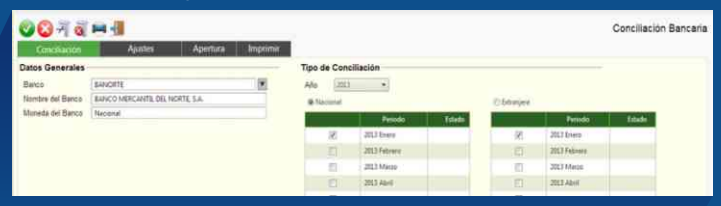

 Determinación de saldos efectivamente cobrados y pagados para efectos de IETU e IVA.

● Saldos efectivamente cobrados/pagados se convierten a tipo de cambio de estado de cuenta.

#### **Reporte de antigüedad de saldos a 4 columnas**

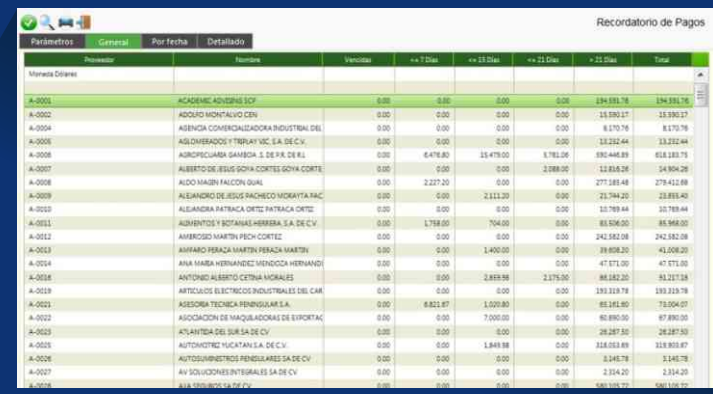

- Administración de pagos parciales.
- Historial de pagos efectuados y pendientes por proveedor.

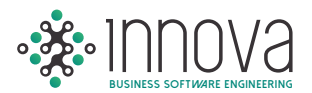

#### **Conciliación de proveedores.** Permite comparar el auxiliar contable con el recordatorio de pagos.

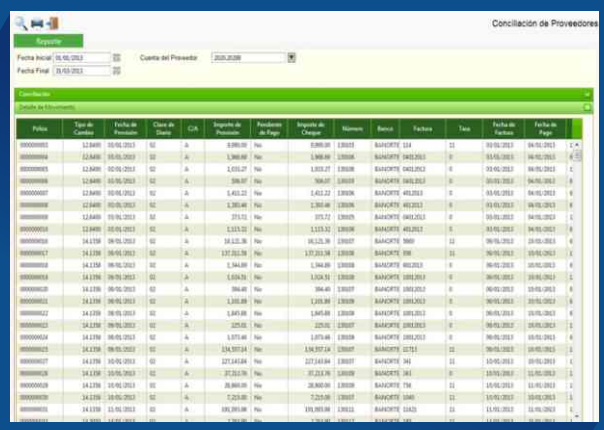

 Envío de notificaciones a los proveedores al momento de registrar la transferencia electrónica indicando los números de facturas que se pagaron.

#### **¡Contabilidad Electrónica!**

**Al provisionar las facturas detalla automáticamente por transacción el folio fiscal.**

**Detalla por transacción el número de cheque o transferencia bancaria al momento de realizar el pago.**

**4 FISCAL**

**Declaración anual de ISR.** 

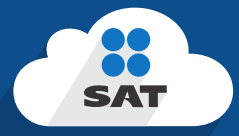

#### **Proyección de la declaración anual de ISR**

- Cédula del ajuste anual por inflación.
- Conciliación contable/fiscal.
- Estado de resultados fiscal.
- Balance Fiscal.
- Cédula de integración de ingresos acumulables y deducciones autorizadas.

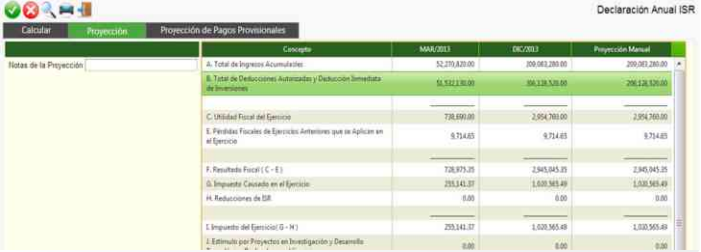

#### **Drill Down en los reportes fiscales con acceso a diferentes niveles de detalle de información mediante doble clic.**

- Cálculo de coeficiente de utilidad.
- $\bullet$  Historial de pagos provisionales y declaraciones anuales para ISR, IVA y IETU.
- Pagos de IETU e IVA.

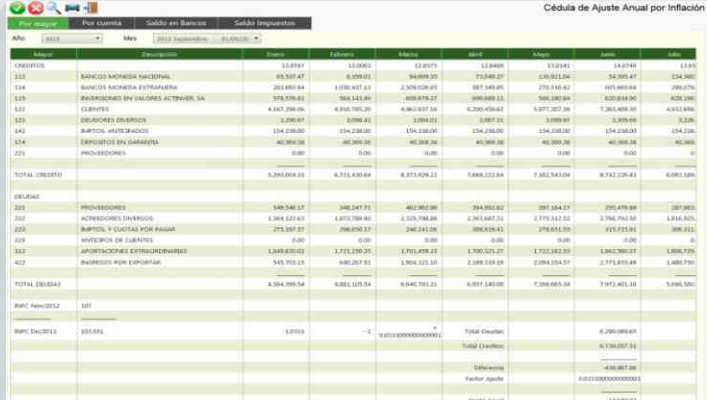

**Relación de ingresos efectivamente cobrados y deducciones efectivamente pagadas**

#### **¡Contabilidad Electrónica!**

**Genera de manera automática los archivos XML para transmitir al buzón del SAT: Catálogo de cuentas, Balanza y Pólizas.**

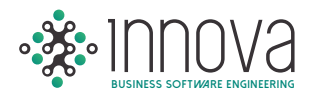

# **5 PRESUPUESTO**

**Presupuesto por cuenta y/o centro de costo.** 

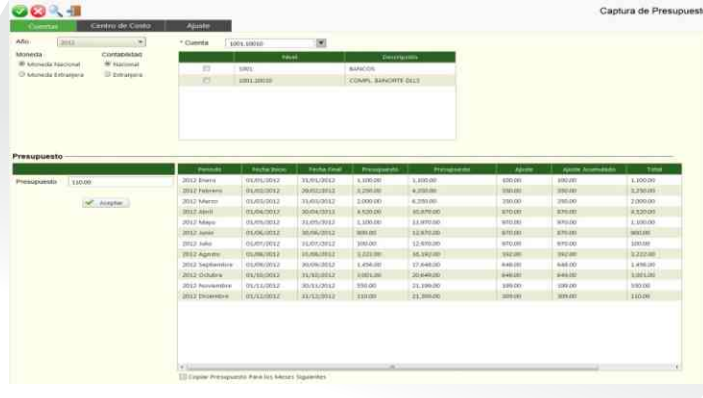

#### **Comparativo presupuestal por centro de costo y cuenta mostrando lo ejercido, presupuesto comprometido y por ejercer.**

Captura en pesos o dólares.

#### **Presupuesto de acuerdo a periodos mexicanos o americanos**

 Validación de presupuesto al momento del registro contable y la requisición de compra.

#### **Proyección de gastos en función de parámetros configurables como puede ser: días laborados, unidades producidas, headcount, ventas, promedio de saldos contables, etc.**

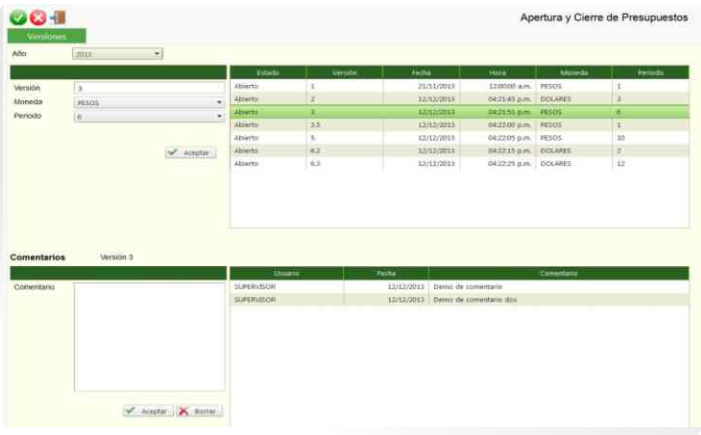

- Configuración independiente para gastos fijos o variables.
- Aplica en la proyección de gastos la inflación en México o Estados Unidos según corresponda.
- **Importa información del sistema de nómina y** del sistema corporativo para efectos de la proyección de gastos.

#### **Proyecta automáticamente los gastos y permite realizar modificaciones manuales conservando la proyección automática como referencia.**

- Permite consultar la información de acuerdo a la configuración de centro de costos y cuentas autorizadas para el usuario.
- **Proyecta amortización de seguros y servicios.**
- Captura ajustes y proyectos de ahorro en importe o porcentaje.
- Cierre de presupuesto para evitar modificaciones una vez autorizado.
- Recalculo de proyecciones al modificarse los parámetros generales.

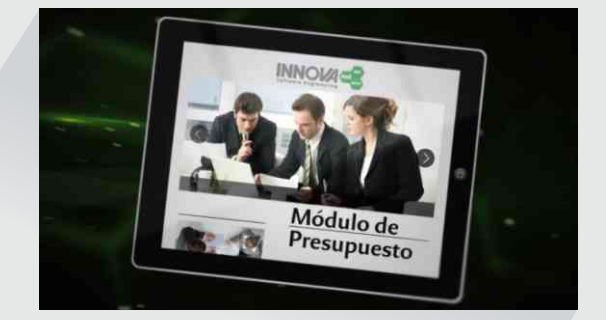

#### **Control de versiones de presupuesto y comparativos entre versiones.**

- Registro de firmas para aprobación del presupuesto y comentarios de los aprobadores.
- **Permite delegar tareas de manera segura.**
- Agiliza el proceso de elaboración de presupuesto.

#### **Cédulas en pesos, dólares y consolidado.**

Opción de configurar incrementos adicionales a los prorrateos definidos para las cuentas.

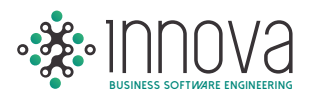

#### **Administración de proyectos de ahorro.**

**Permite realizar ajustes por volumen en las diferentes versiones proyectadas y cambios globales por clasificación de cuentas.**

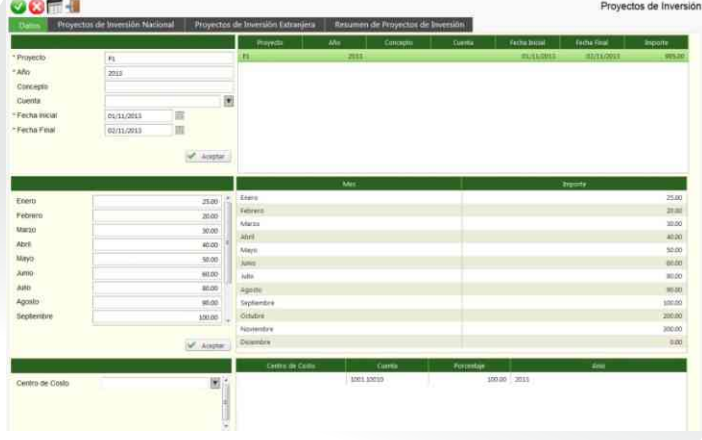

#### **Captura de proyectos de inversión.**

- **Provección de la depreciación de activo fijo,** incluyendo proyectos de inversión a partir de su fecha de término.
- Resumen de proyectos de ahorro por mes, acumulando por clasificación de gastos el importe de ahorro.
- Reporte de proyectos de ahorro por centro de costos.
- Resumen de proyectos de inversión.

#### **Sumario por departamento y clasificación de gastos.**

Consolidado de gastos.

**6 IVA**

#### **Conciliación automática de IVA a partir de la conciliación bancaria.**

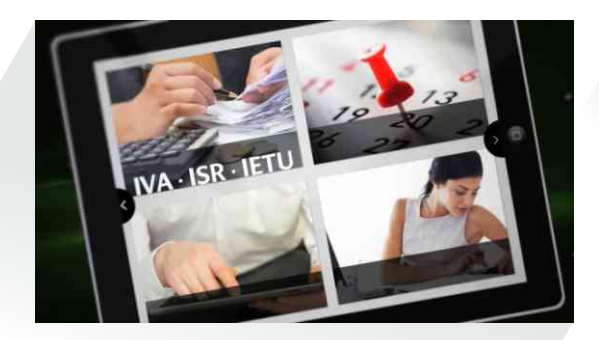

#### **Generación automática de archivos de devolución y compensación de IVA (Forma 32).**

Reporte de información para la forma 29.

**Generación de archivo para importar al DIOT (Forma 29).**

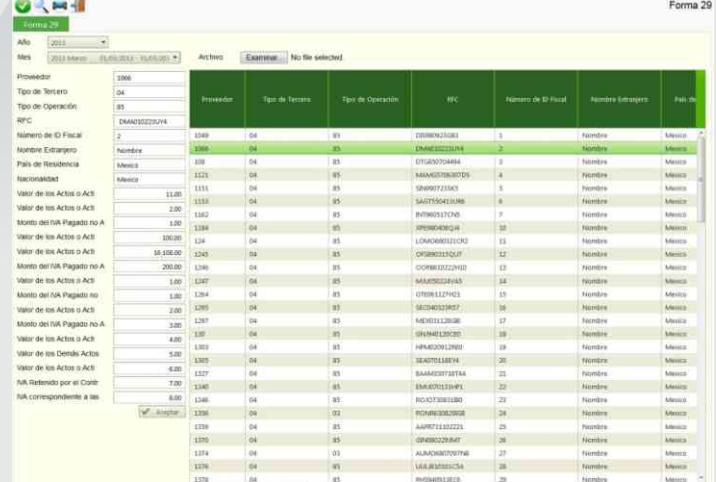

- Reporte de IVA no acreditable.
- Reporte de IVA capturado.

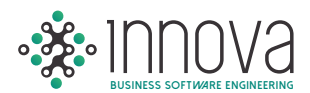

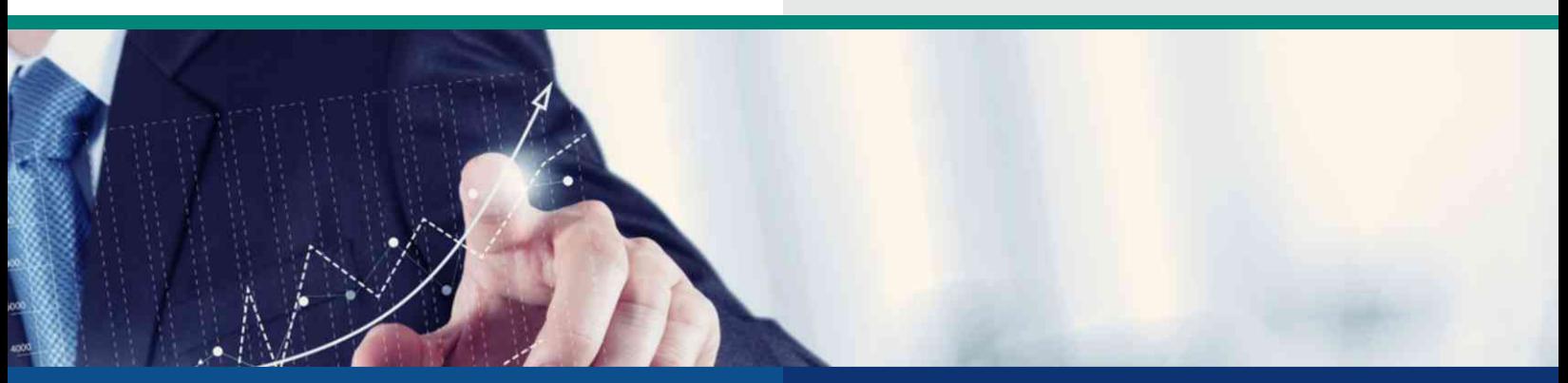

#### **ACTIVOS FIJOS 7**

#### **Manejo de imágenes del activo almacenadas en base de dato**

- Vencimiento de garantías.
- Manejo de ubicación y custodio por activo.
- Control de activos de importación temporal.

**Póliza de depreciación contable.**

**Cédula de depreciación fiscal del ISR.**

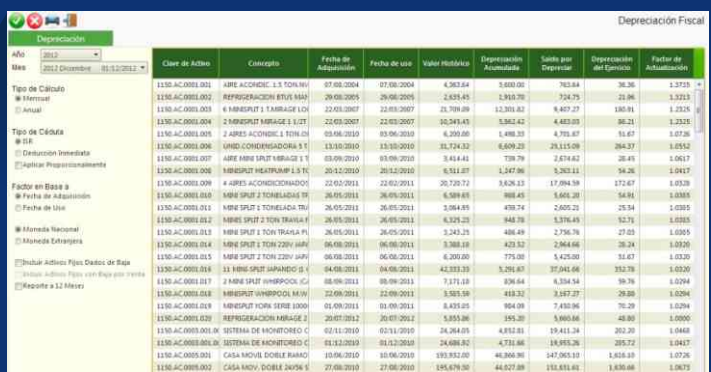

 Activación automática de la captura del activo al hacer el registro contable.

**COMPRAS / ALMACÉN 8**

#### **Control del gasto al momento de generar la requisición validando el presupuesto ejercido y comprometido.**

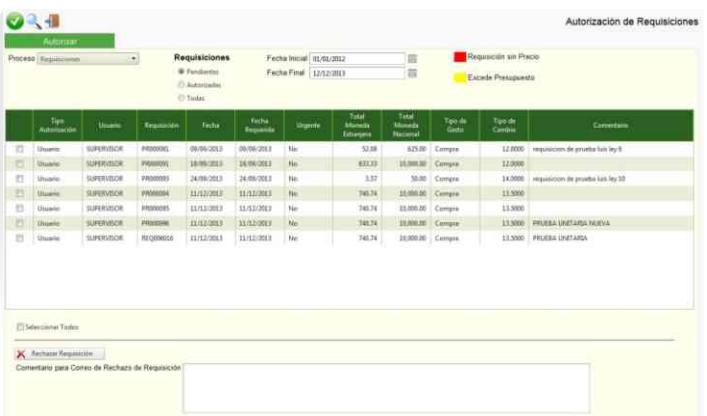

#### **Análisis presupuestal por requisición y por partida.**

- Configuración de jerarquías de autorización por artículo, usuario, cuenta y monto.
- Configuración de jerarquía de autorización cuando excede el presupuesto.
- Catálogo de artículos con historial de precios por proveedor.
- **Proveedor predeterminado por artículo.**
- Aviso automático vía correo electrónico en cada fase de la autorización de las requisiciones.

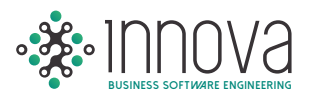

#### **Generación automática de pólizas de provisión y cancelación de la provisión al generar el pago.**

- Recibos parciales de la orden de compra.
- Control de anticipos por orden de compra.

#### **Autorización electrónica de requisiciones desde cualquier Smartphone o Tablet.**

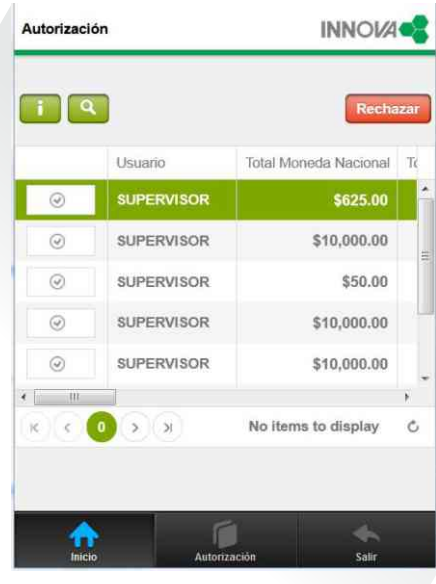

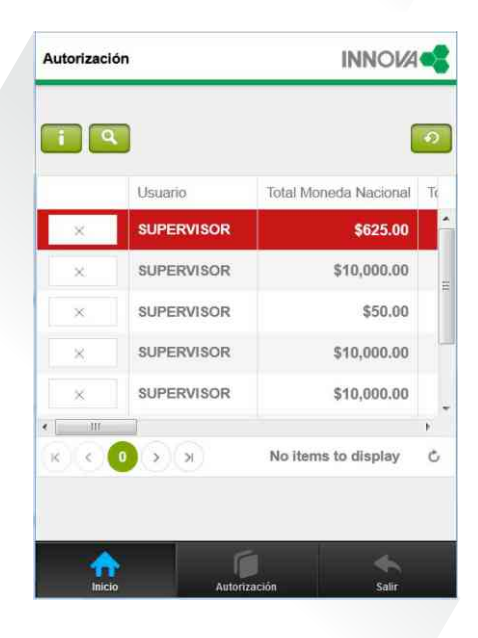

#### **Control de máximos y mínimos con opción de generar automáticamente la requisición de los artículos.**

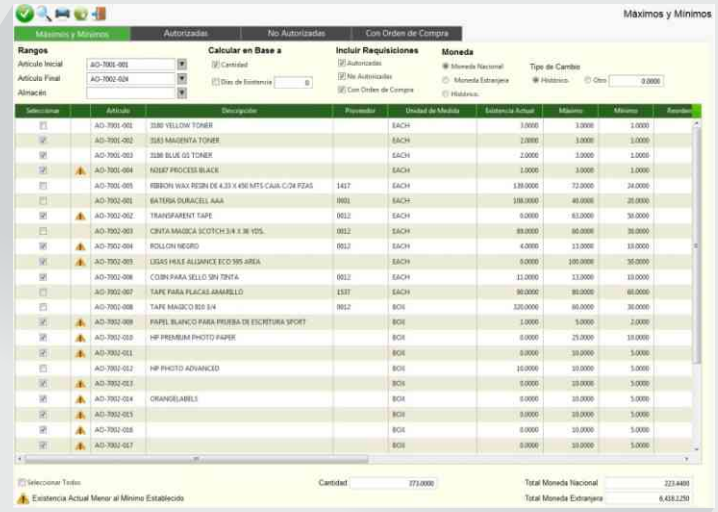

#### **Conciliación contra inventario físico. Permite realizar de manera automática el ajuste del inventario en sistema con el físico.**

- **Previa autorización, se genera** automáticamente el registro contable de las salidas y entradas de almacén.
- Solicitud electrónica al proveedor para el envío de la cotización.

#### **Catálogo de artículos con imágenes integradas.**

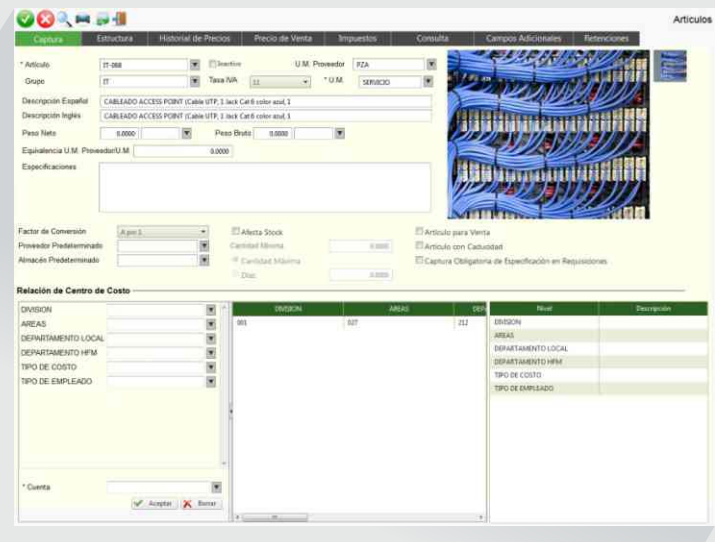

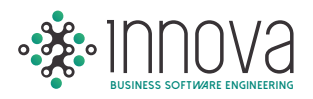

**Envío directo de la orden de compra en PDF al proveedor.**

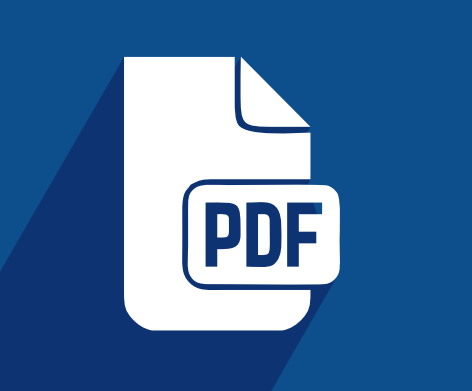

- Reporte de gastos vs compras, opción de consultar detallado por recibo o acumulado por orden de compra.
- Drill Down en autorización de pagos hacia la orden de compra.
- Captura de fecha de caducidad en el recibo de material.
- Envío de notificaciones al momento de rechazar una requisición a los usuarios que hubieran aprobado la requisición además del requisitor.

#### **Opción de activar lector de código de barras para ingresar información en recibos, entradas y salidas.**

● Opción de restringir al acceso a precios de los artículos en la requisición por usuario.

#### **Requisición interna para solicitar material al almacén, previa autorización.**

 Drill Down en la captura de recibos para permitir consultar la requisición.

#### **Kardex, opción de consultarlo de acuerdo al tipo de cambio de la póliza o el documento de captura (entrada, salida o recibo).**

**Reporte detallado de gastos por departamento con opción de consolidar por centro de costo.**

#### **Opción de adjuntar documentos a la requisición, orden de compra, recibos, entradas y salidas.**

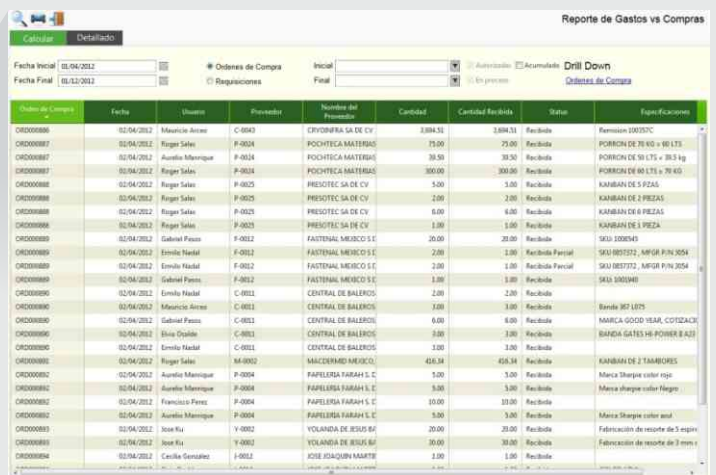

- Captura de fecha de entrega promesa a nivel encabezado en la orden de compra.
- Captura de fecha de caducidad mínima por movimiento en la requisición.
- Requisición, cuando el artículo afecta el sistema de calidad solo se permite asignar proveedores autorizados.
- Catálogo de artículos, opción de marcar si el artículo afecta el sistema de calidad.

#### **Opción de clasificar proveedores como autorizados.**

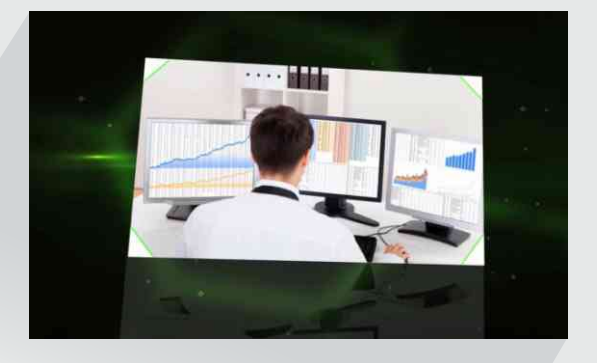

**Valida importe de Orden de compra contra importe del recibo y la factura. (3 Way match de acuerdo a ley SOX).**

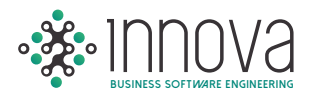

## **FACTURACIÓN ELECTRÓNICA Y CUENTAS POR COBRAR 9**

- Generación de factura con base a pedido y remisión.
- Nota de crédito y cargo.
- Afecta existencia en almacén automáticamente.
- Habilitado para CFDI y CFD.

#### **Generación y envío por correo electrónico del comprobante fiscal digital (XML) y factura en formatos PDF.**

#### **Aplicación de abonos de clientes y aplicación contable del depósito.**

Reporte mensual de emisión de comprobante fiscal digital para el SAT.

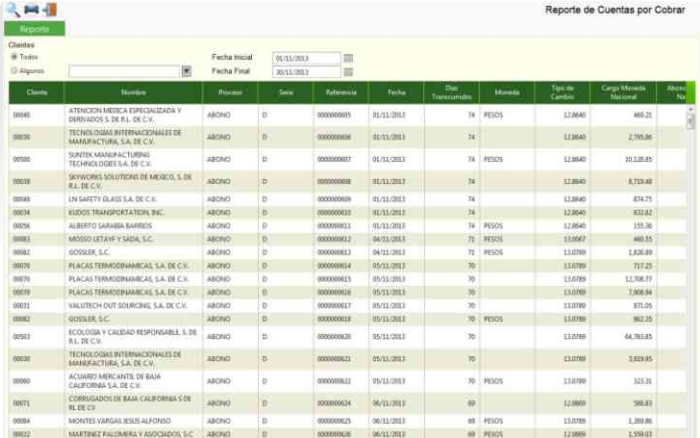

#### **Reporte de antigüedad de saldos y cuentas por cobrar.**

- Manejo de listas de precios y límites de crédito por cliente.
- **Descuentos predefinidos por cliente sobre** precio de lista.
- Control de inventarios por serie de artículo y pedimento.
- Liga con módulo de iva para generación de archivos de devolución y compensación de IVA.

#### **RECEPCIÓN DE FACTURA ELECTRÓNICA**

**Permite importar el comprobante fiscal digital** evitando la captura del iva en innova.

**Liga con el módulo de compras y bancos para automatizar el registro de la provisión del Gasto y programar el pago de la factura.**

**Validación del comprobante fiscal digital en SAT.**

**Liga con el módulo de compras para validar el importe de la factura contra el importe de la mercancía recibida en almacén (3 Way Match).**

**Impresión de contra recibo.** 

**Almacena en una base de datos los documentos xml y pdf con liga al asiento contable y el dato de IVA.**

#### **¡Contabilidad Electrónica!**

**Automáticamente asigna el folio fiscal al registro de la factura y detalla por transacción al general la póliza de provisión del gasto.**

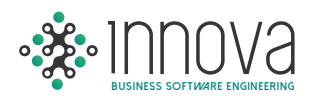

# **10 PORTAL DE PROVEEDORES**

- **Permite al proveedor importar facturas XML** y **PDFs** para validación (tanto datos fiscales, estructura y correspondencia con la orden de compra y recibo), con retroalimentación inmediata al proveedor del resultado de la validación.
- Opción de consultar estatus de las facturas cargadas (pendientes de pago y pagadas).
- **Proceso de autorización de facturas cargadas** correctamente por el proveedor para autorización por parte de cuentas por pagar, generando la provisión del gasto y la programación del pago.
- Asignación de usuario y password al proveedor para uso del portal.
- Sección de notificaciones para los proveedores en el portal con tiempo de expiración.
- Opción de bloquear el portal para evitar que los proveedores suban las facturas.
- **Proceso para actualizar la información de** contacto por parte del proveedor.
- $\bullet$  Opción de subir otro tipo de documentos para que se almacenen con referencia a la factura.
- Sistema de mensajería asociado a cada factura para retroalimentación por parte del proveedor o cuentas por pagar.

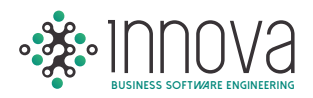

## **GESTIÓN CAPITAL HUMANO**

Administración de los recursos humanos por medio de autorizaciones electrónicas de acuerdo al control de asistencia, tiempo extra, compensaciones, préstamos y prestaciones; control de horas por centro de costos; análisis de incidencias, avisos y cálculos de cuotas al IMSS y al INFONAVIT.

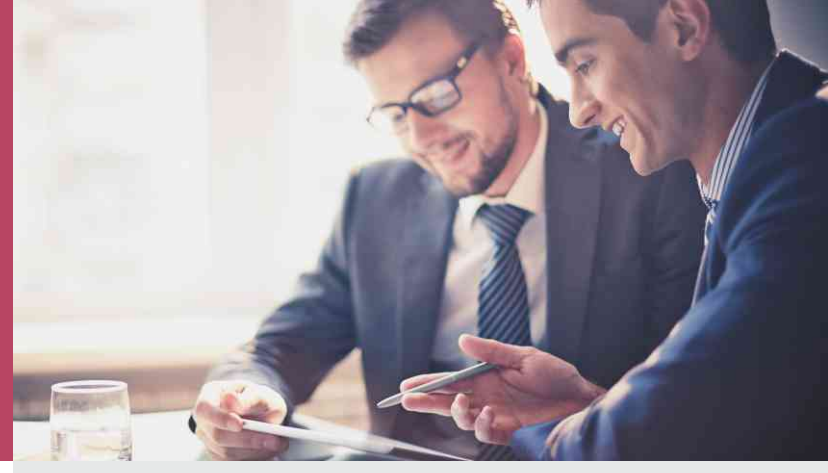

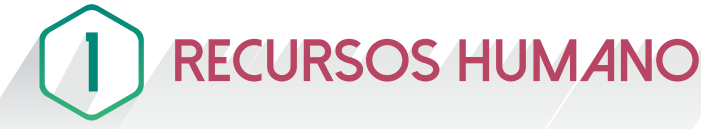

**Permite el control y administración de los recursos humanos de la empresa de una forma amigable al mismo tiempo que impacta en los procesos relacionados de manera automática.**

- Administración del recurso humano.
- Control de bajas.
- Cambio de salario global.
- **Incapacidades.**
- Vacaciones.
- Configuración de préstamo de empresa.
- **Impresión de gafetes.**
- Autorizaciones (clasificado, prestamos, permisos, actualización de datos).
- Historial de modificación de salarios.
- Historial de vacaciones, permisos e incapacidades.
- **Kardex del empleado.**
- **Evaluación de desempeño.**

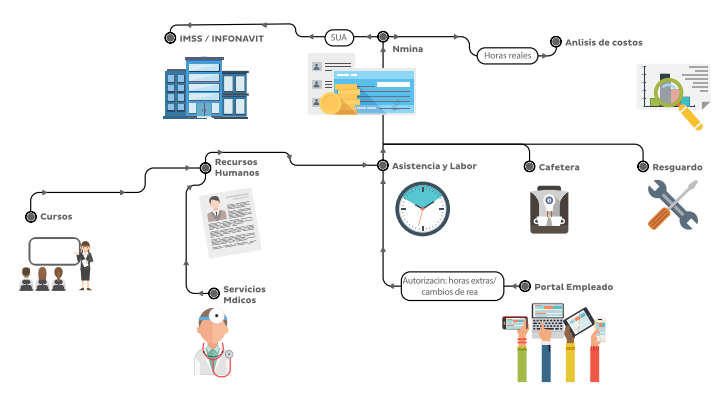

## **RECURSOS HUMANOS ASISTENCIA, LABOR Y PORTAL 2**

**Adicional al control automático del reloj checador permite controlar electrónicamente los flujos para aprobación de permiso, horas extras, cambios de horario y ajustes de marcajes. Generando automáticamente los cambios en el registro de asistencia una vez recibida la aprobación.**

- Interface personalizada de reloj checador.
- Autorización electrónica de horas extras.
- $\bullet$  Modificaciones globales a tarjetas diarias.
- **Pre nómina de reloj checador.**
- Análisis de incidencias con gráficas por supervisor o tipo de incidencia.
- Autorización de cambios de área para costeo exacto de las horas.
- Autorización de solicitudes de empleados (permisos, correcciones de marcajes, horas extras, vacaciones).
- Autorización de solicitudes de préstamos para fondo de ahorro, caja de ahorro o prestamos de empresa.

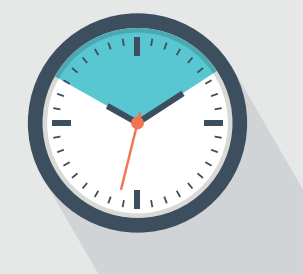

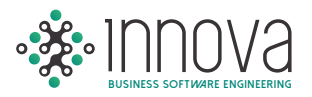

#### **La autorización electrónica de solicitudes de los empleados por incidencias afecta automáticamente a la pre nómina de asistencia.**

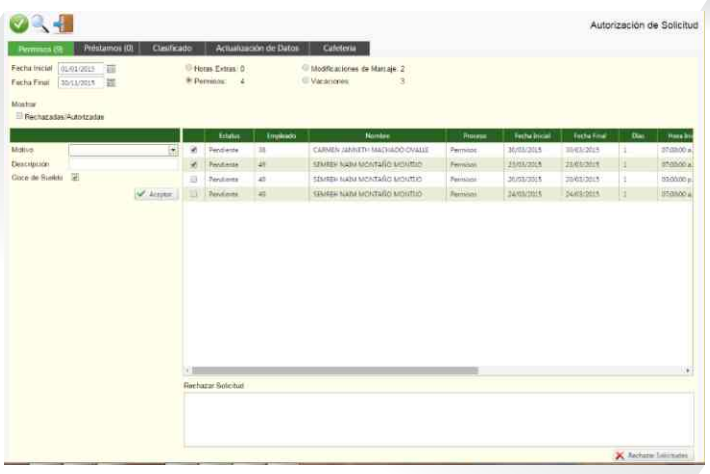

#### **PORTAL DEL EMPLEADO**

#### **Permite dar acceso al empleado a información relevante.**

- Solicitud de actualización de datos del empleado.
- Solicitud y consulta de prestamos
- Consulta de marcajes y solicitud de corrección de marcajes.
- Estatus de solicitudes.
- Solicitud de vacaciones.
- **Impresión de cartas y documentos** predefinidos para el empleado.
- Consulta de recibos.
- $\bullet$  Anuncio clasificado.
- Liga a proveedores externos y otros servicios.

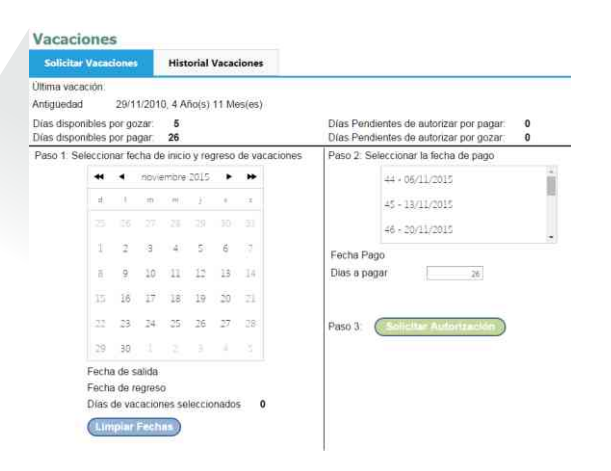

## **IMSS / INFONAVIT** R

#### **Cálculos de impuestos y conciliaciones con el software del imss (sua e idse) así como infonavit.**

- Avisos del **IMSS.**
- Cálculo de **IMSS.**
- Cálculo de **INFONAVIT** (reporte bimestral).
- Conciliación **IMSS.**
- **Conciliación <b>INFONAVIT.**

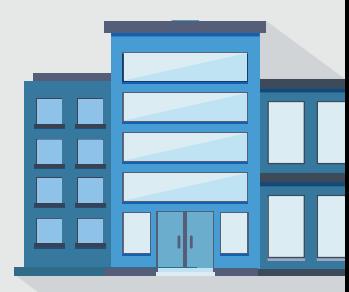

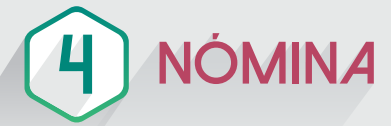

**Este módulo permite realizar el cálculo de nómina, ajustes manuales mediante excepciones, rastreo de cálculos, aplicar retroactivos, procesos anuales, además de contar con funcionalidad especial para el control de la mano de obra por destajo.**

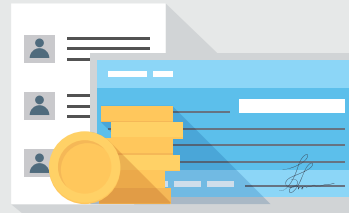

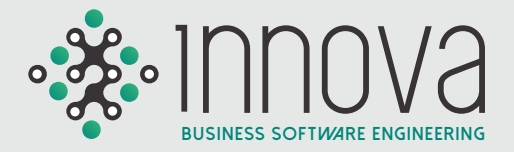

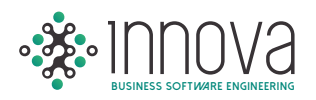

- Configuración de conceptos para cálculo.
- Actualización de factor de integración.
- **Percepciones variables.**
- **Excepciones.**
- Cálculo de nómina con drill down al detalle del cálculo por empleado.
- Rastreo de **ISPT** e **IMSS.**
- Cálculo de finiquitos.
- Reporte de movimientos por empleado o periodo.
- **Pago electrónico / cheque.**
- Aplicación contable.
- Recibos personalizados mediante formateador.
- Conexión con cualquier proveedor de timbrado para los recibos.
- Reparto caja de ahorro.
- Reparto de fondo de ahorro.
- Reparto de utilidades (**PTU**).
- Cálculo de aguinaldos.
- Reportes acumulados de nomina.
- **Diseñador de reportes.**
- Cálculo de retroactivos.
- Programación de descuentos **FONACOT.**
- Conciliación **FONACOT.**
- **C** Descuentos **INFONAVIT.**
- Costo por **UM** (destajo).
- Categorías de pago (destajo).
- $\bullet$  Cálculo de pago por destajo.

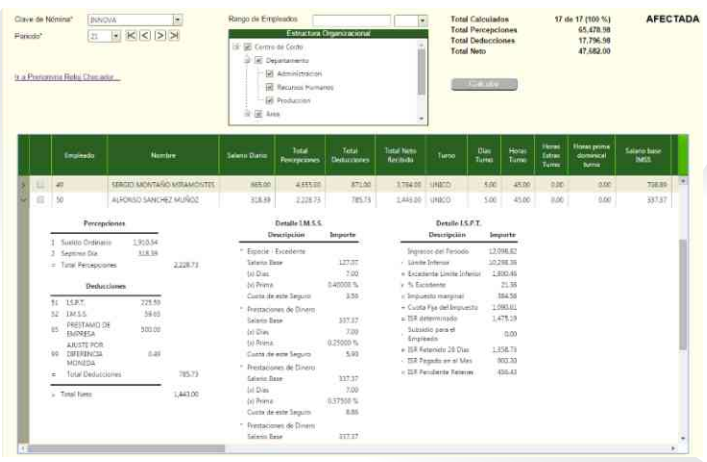

#### . **ENTRENAMIENTO**\* **5**

**Módulo que permite programar y controlar la capacitación mediante planes de entrenamiento y reportes flexibles por curso.**

- Catálogo de competencias.
- Cursos.
- Plan de cursos.
- Asignación de cursos con puestos.
- Estatus de cursos.
- Control de cursos por empleados.
- Reportes resumen de cursos tabular.
- Análisis de competencias.

## **CAFETERÍA 6**

#### **Control automático del consumo de cafetería por empleado con aplicación contable.**

- Configuración de cafetería.
- **Invitados.**
- **Póliza.**
- Reporte de consumos.
- Conciliar consumo con factura del proveedor\*

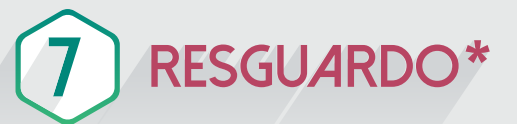

#### **Control de préstamo de herramienta y equipo**

- Solicitud de equipo/herramientas.
- Registro de retorno de equipo o herramientas.
- Configuración de descuentos en caso de daño o pérdida.
- Aplicación automática de descuentos vía nómina.
- Reporte de incidencias.

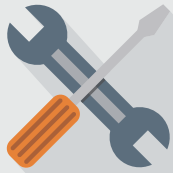

\***Primer Semestre de 2016**

Pág. 14 / 15

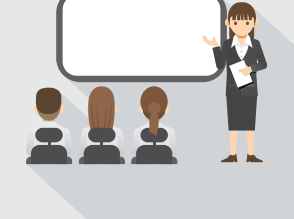

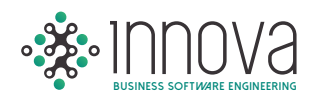

## **8 SERVICIOS MÉDICOS**\*

#### **Control y estadística de servicios médicos otorgados a los empleados.**

- Historia clínica: antecedentes familiares, personales, laborales, exámenes médicos, estilo de vida.
- Control de ausentismo.
- Clasificación de enfermedades.
- Riesgos de trabajo.
- Registro de diagnósticos.
- Resultados de laboratorio.
- Recetas.
- Informe de probable riesgo de trabajo.
- Número de consultas por día.
- Estadísticas de consultas por empleado.
- Reporte de accidentes de trabajo.
- Días de incapacidad.
- **Morbilidad.**
- Reporte de enfermedades por área.

## **9 ANÁLISIS DE COSTOS**\*

#### **Análisis y proyección de costos**

- Interface con sistema de producción.
- Cálculo de costo de overhead x horas que da cada centro de costo productivo.
- $\bullet$  Cálculo de sueldos indirectos.
- Distribución de indirectos entre los productos.
- **Horas indirectas de empleados directos.**
- $\bullet$  Cálculo de horas por centro de costo.
- $\bullet$  Cálculo de rate de producción.
- $\bullet$  Cálculo de costo por hora.
- Comparativo costo/horas real vs presupuestado.
- Comparativo horas requeridas de acuerdo al volumen de producción vs horas que da la planta.
- 
- Comparativo rate real de producción vs presupuestado.
- **Proyección de horas de producción y costo por** hora.

#### \***Primer Semestre de 2016**

## **SEGURIDAD Y FUNCIONES GENERALES**

- **Control de acceso de los usuarios por proceso.**
- Claves de acceso con contraseñas encriptadas.
- $\checkmark$  Control de intentos fallidos de acceso al sistema.
- **Vencimiento de contraseñas programables periódicamente.**
- **Configuración de contraseñas de acuerdo a estándares como la Ley SOX.**
- Envío de reportes y catálogos a Microsoft Excel mediante un clic.
- **Capacidad para diseñar sus propios reportes en Microsoft Excel mediante sencillas fórmulas de nuestro sistema.**
- Bitácora de transacciones.
- $\checkmark$  Drill Down en estados financieros y reportes con acceso a diferentes niveles de detalle mediante doble clic.
- **Bilingüe: español e inglés.**
- **Campos adicionales de captura, 10 para cada tipo: Texto, Numérico, Pregunta y Fecha.**
- $\checkmark$  100% ambiente Web, acceso a la información desde cualquier lugar.
- $\checkmark$  No requiere de instalación en los clientes.
- $\checkmark$  Arquitectura en 3 capas.
- Lenguajes: C#, HTML, JQuery, CSS
- $\checkmark$  Fnvío de correo vía SMTP.

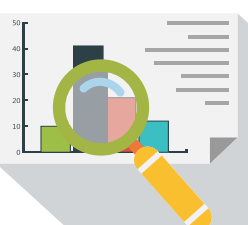